# Inhalt

- A Zur Datei
- B Performance
- C Notation
- D Lyrics

Über diese Buttons werden die auf der entsprechenden Seite angegebenen Inhalte geöffnet (über die Tür geht es zurück):

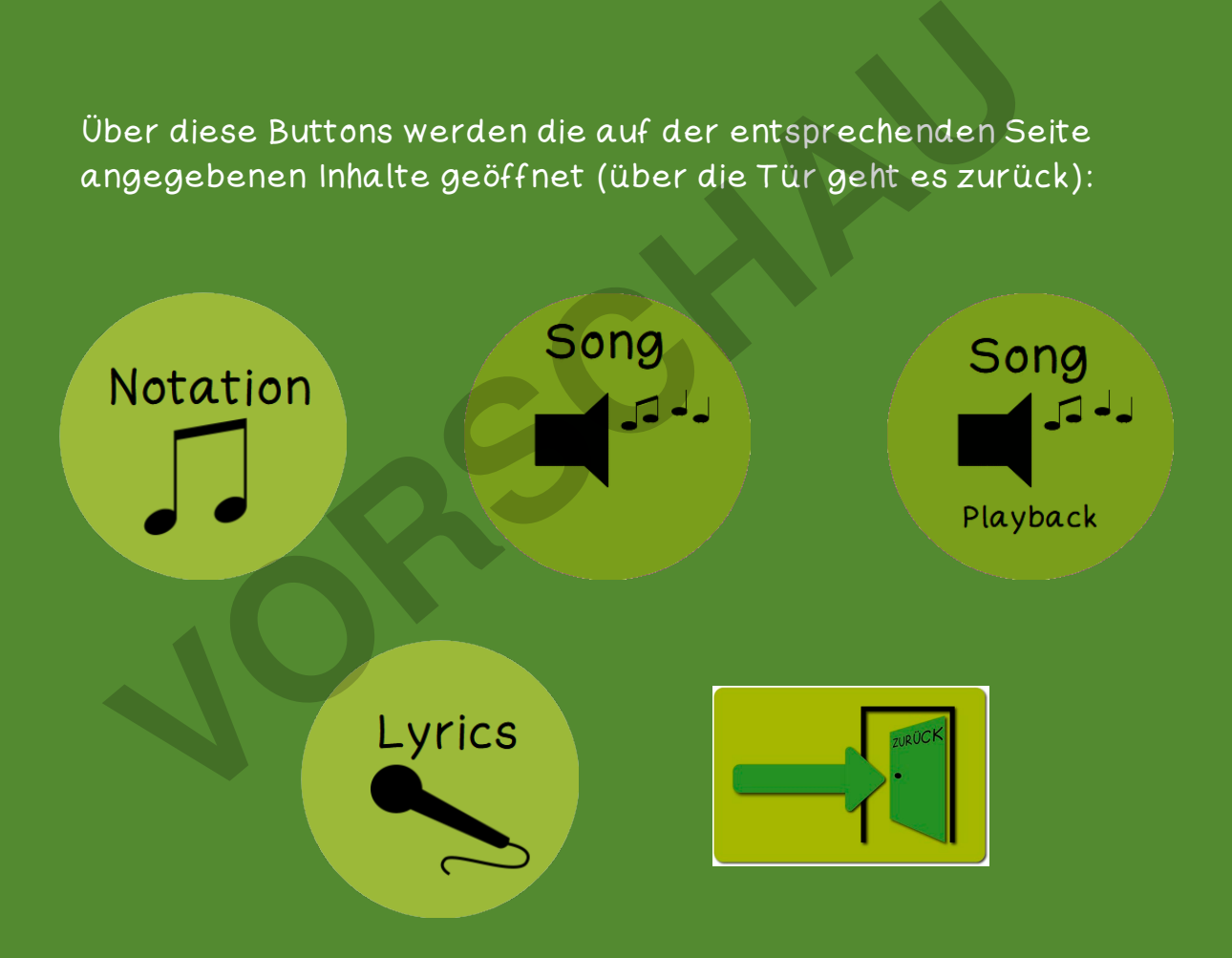

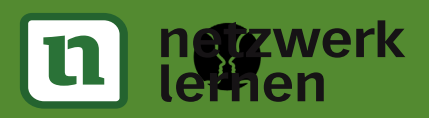

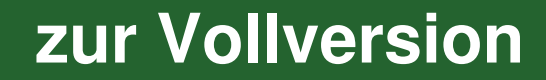

Es gibt keinen PLANeter

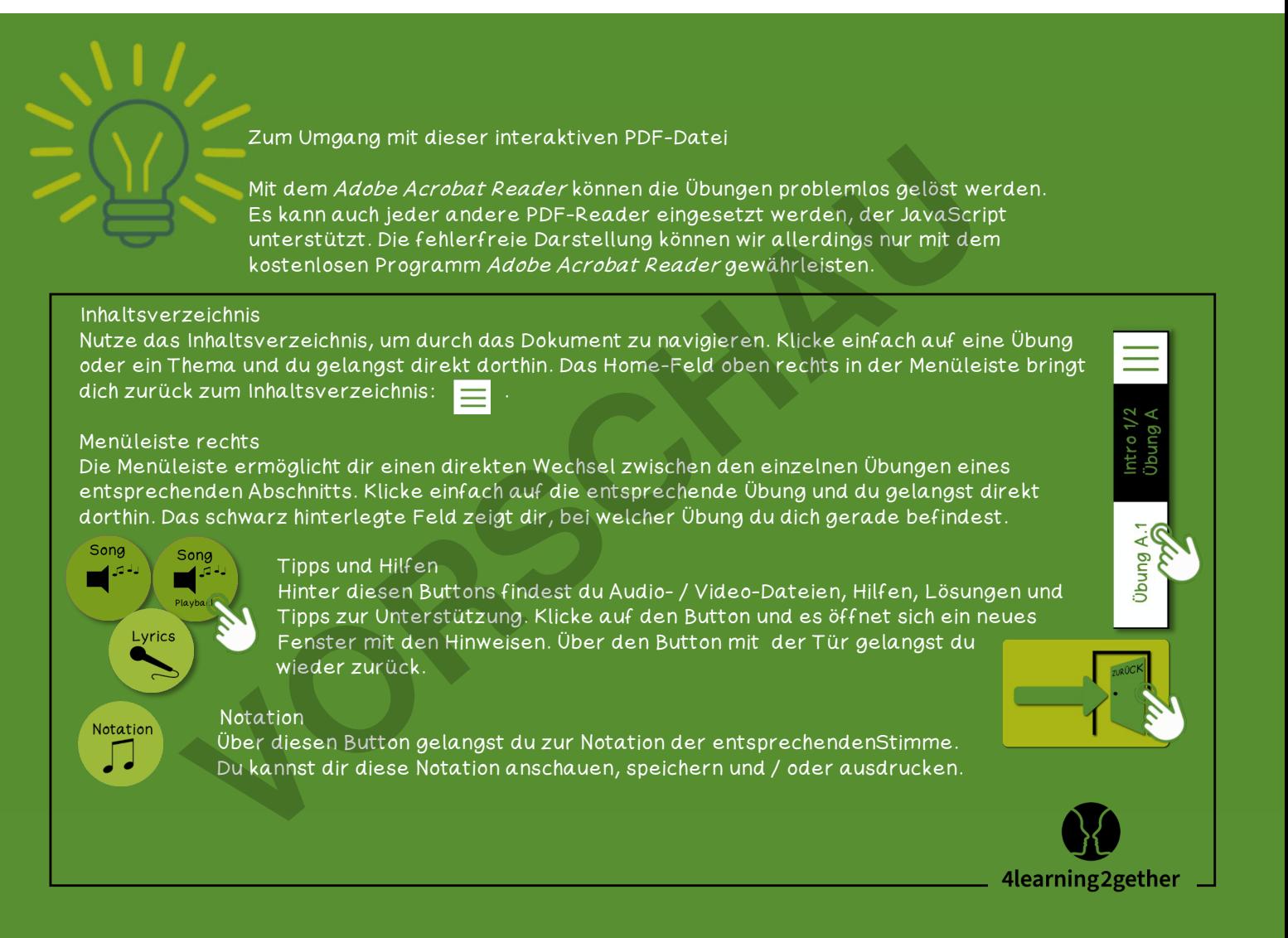

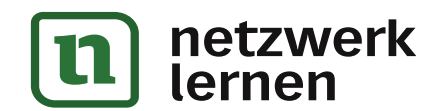

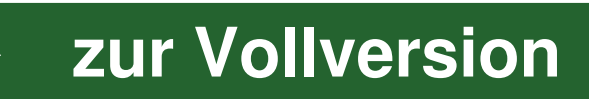

## A Zur Datei

### Menüpunkt B

Die Performance ist der Vorschlag zu einer möglichen Realisation. Sie kann jederzeit individuell und den Fähigkeiten der Klasse bzw. Gruppe angepasst werden.

Bei Umsetzung mit Unterstützung der Playback-Vorlage ist eine Stimmführung als Unterstützung eingespielt, die Reihenfolge ist durch die Studioaufnahme festgelegt. (→ Button Song / Playback) Bei einer Live-Umsetzung mit individueller rhythmischer und harmonischer Begleitung können die Wiederholungen individuell gestaltet werden.

#### Menüpunkt C

Die 4 Stimmen sind in der Partiturvorlage festgehalten. Sie können in der Audio-Datei entsprechend verfolgt werden.

Die Notation wird über den entsprechenden Button geöffnet und kann bei Bedarf ausgedruckt und den Schüler\*innen gegeben werden.

 $(\rightarrow$  Button Notation)

Die mehrstimmige Notation ist für die Umsetzung mit einem Chor gedacht.

Für die Realisation im Klassenverbund ist eine Beschränkung auf z.B. die 1. Stimme zu empfehlen. Ein individueller Umgang mit den vorliegenden Stimmen hängt von der Erfahrung und dem Können der Klasse ab. Die 1. Stimme kann von allen gelernt werden, Stimmen 2 und 4 könnten separat von verschiedenen Gruppen gesungen werden. rigium<br>
Willemannen sind in der Partiturvorlage festgehalten. Sie l<br>
Audio-Datei entsprechend verfolgt werden.<br>
Notation wird über den entsprechenden Button geöffnet<br>
Bedarf ausgedruckt und den Schüler\*innen gegeben wei<br>
B

#### Menüpunkt D

Die Textvorlage wird über den entsprechenden Button geöffnet und kann bei Bedarf auch ausgedruckt und den Schüler\*innen gegeben werden.  $(\rightarrow$  Button Lyrics)

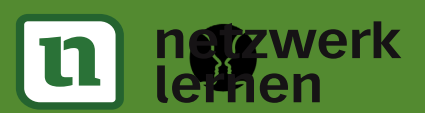

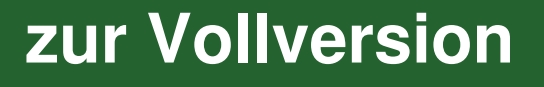

A

 $\Delta$ 

 $\overline{O}$ Notation

 $\Delta$ Lyrics

 $Z$ ur

Performance

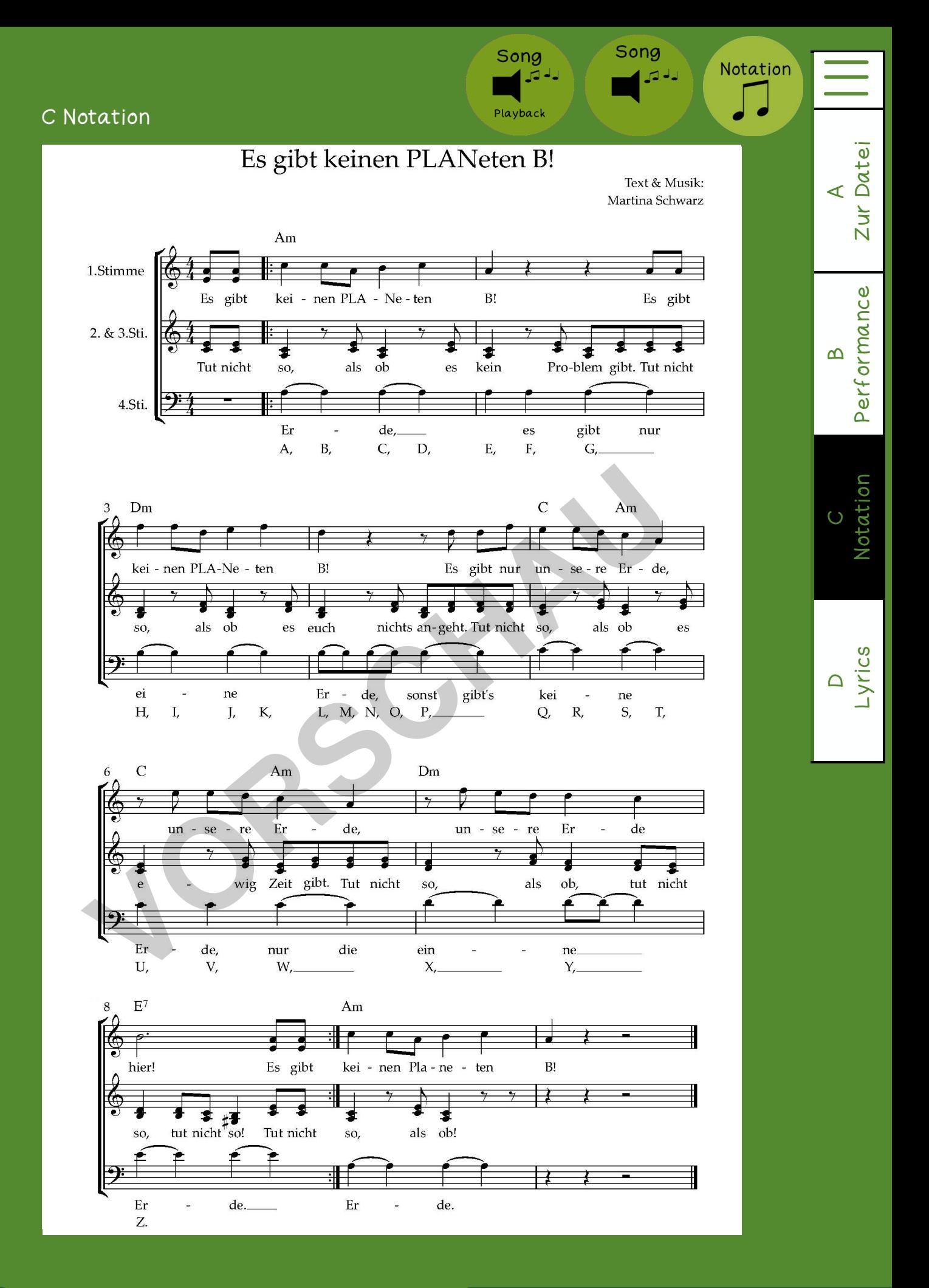

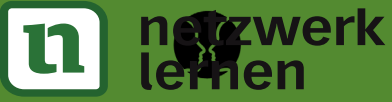

**[zur Vollversion](https://www.netzwerk-lernen.de/Es-gibt-keinen-PLANeten-B-Umwelt-Song)**